## **Keyboard Accessibility On Equatio**

Last Modified on Wednesday, 02-Aug-2023 19:14:27 BST

To start Equatio in Google Docs press **ALT-SHIFT-Q**, then **TAB** through the buttons to use them.

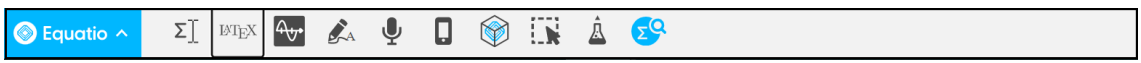

If Equatio is already started, pressing **ALT-SHIFT-Q** will put focus on the toolbar.